# **Fahad Bin Sultan University**

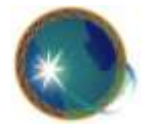

# **Information Technology Course Syllabus Department of Foundation Year Program (FYP)**

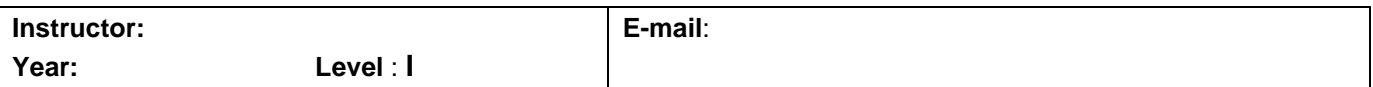

#### **Course Description**

 IT foundation level I is an introduction to the fundamental concepts of computing and information technology for modern PC. Topics covered include basic understanding of digital computer system, microcomputers, operating systems, application software development, database technology, data communication and networks, data and information, types of network sand the Internet. In addition, hands-on lab using Windows OS, MS Office, and Excel spread sheet and the Internet uses will be covered during the course.

#### **Course Aims and Objectives** .

- To know and understand computer importance and its function
- To be able to use the Operating System Windows XP
- To be able to type papers and reports using MS-Word 2007
- To be able to work on excel "spread sheet program"
- To be able to use and search through the Internet
- To be able to use and open an e-mail account

### **Teaching & Learning Methods**

- Class lectures, lecture notes, Lab, and assignments designed to achieve the course objectives.
- You should read the assigned chapters before class, complete assignments on time, participate in class and do whatever it takes for you to grasp this material. Ask questions. Ask lots of questions.
- You are responsible for all material covered in the class.
- Please communicate any concerns or issues as soon as practical either in class, or by Email.

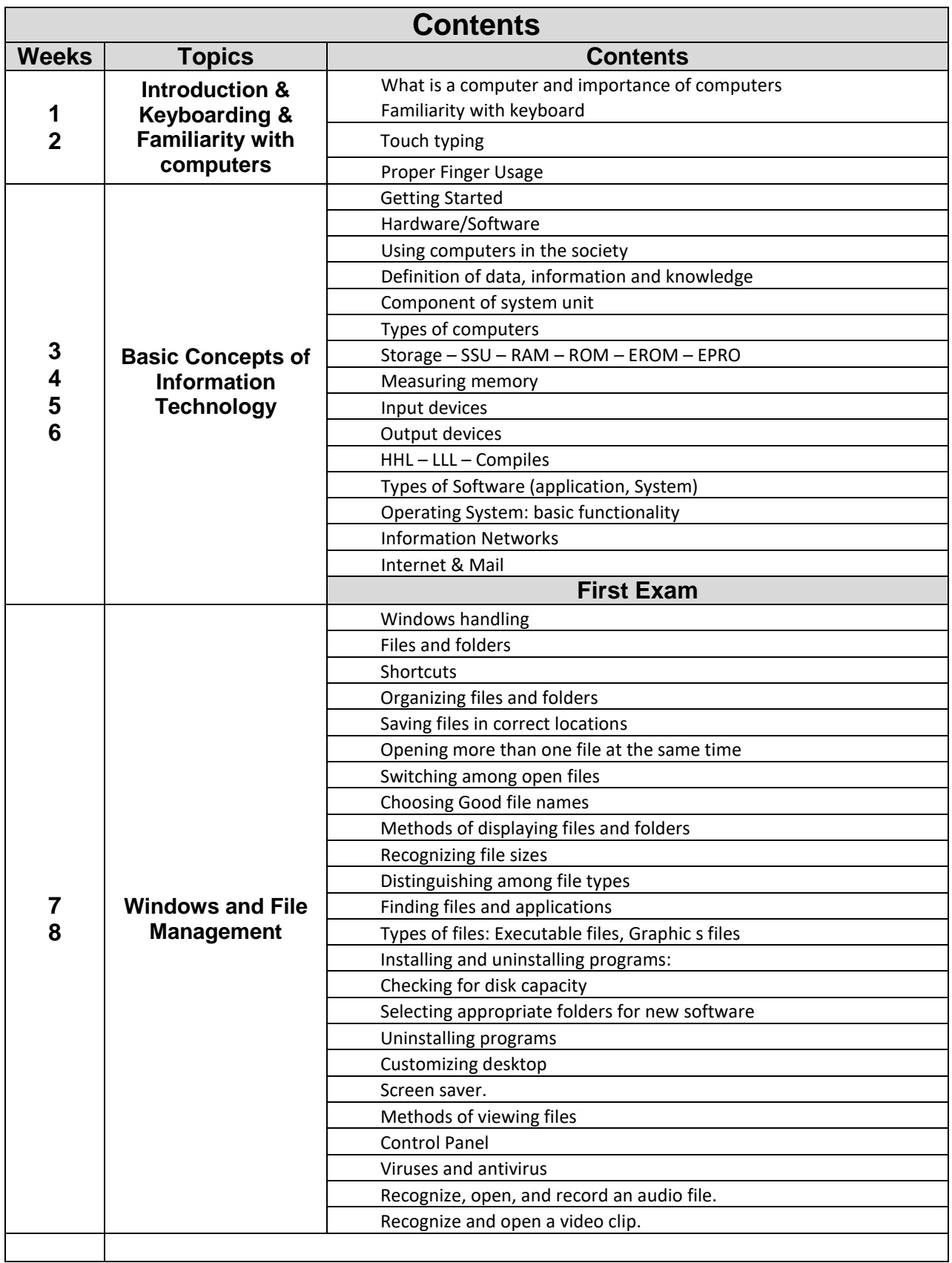

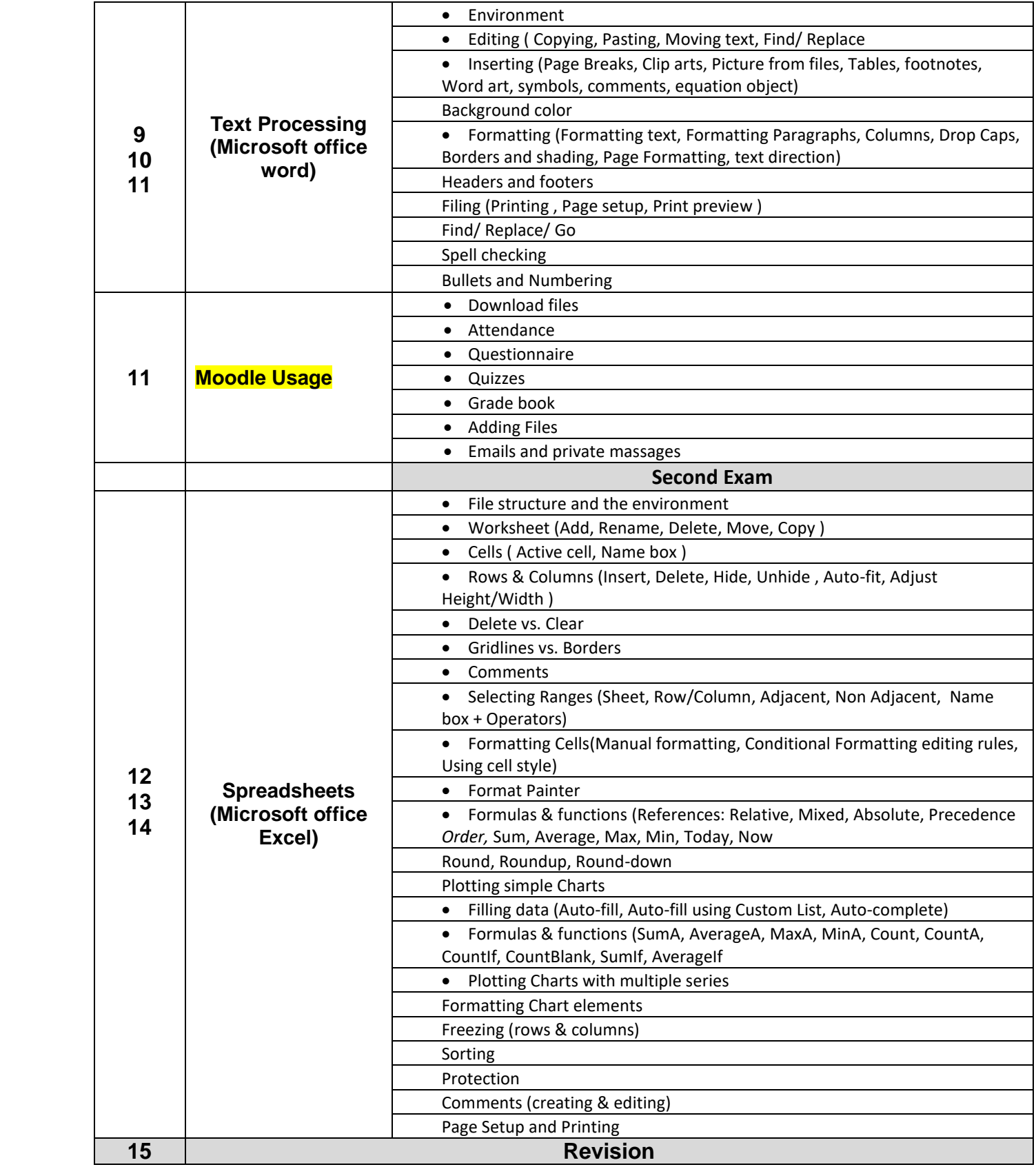

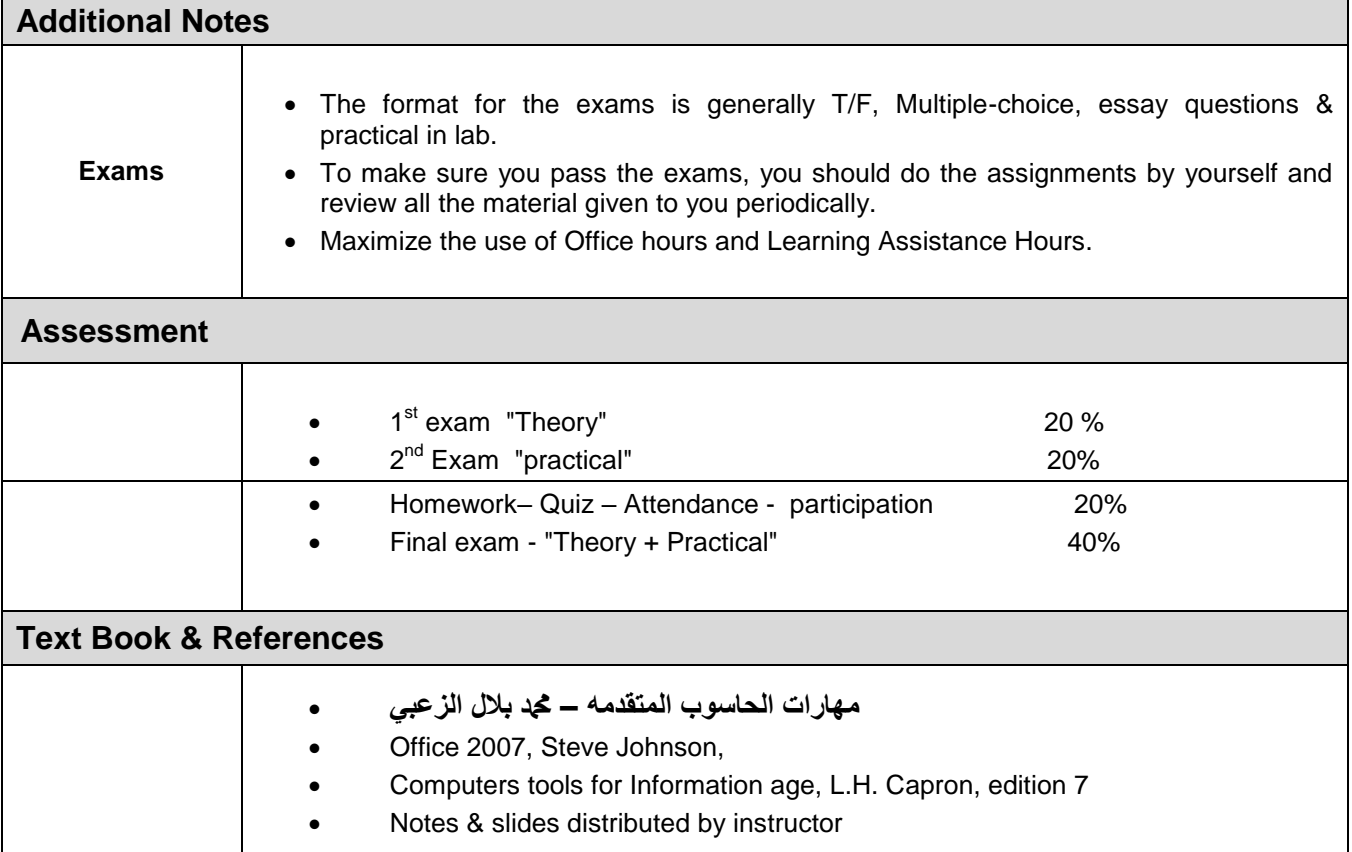